# Package 'MazamaSpatialUtils'

September 28, 2019

Type Package

Version 0.6.4

Title Spatial Data Download and Utility Functions

Author Jonathan Callahan [aut, cre],

Tom Bergamaschi [aut], Ruby Fore [aut], Will Leahy [aut], Helen Miller [aut], Henry Nguyen [aut], Robin Winstanley [aut], Alice Yang [aut]

Maintainer Jonathan Callahan <jonathan.s.callahan@gmail.com>

Description A suite of conversion scripts to create internally standardized spatial polygons data frames. Utility scripts use these data sets to return values such as country, state, timezone, watershed, etc. associated with a set of longitude/latitude pairs. (They also make cool maps.)

License GPL-2

URL <https://github.com/MazamaScience/MazamaSpatialUtils>

BugReports <https://github.com/MazamaScience/MazamaSpatialUtils/issues>

Repository CRAN

**Depends** R  $(>= 3.1.0)$ , sp

Imports countrycode, dplyr, geojsonio, lubridate, rgdal, rgeos, rlang, rmapshaper, rvest  $(>= 0.3.0)$ , shiny, stringr, utils, xml2, magrittr

Suggests knitr, maps, markdown, readr, rmarkdown, testthat

Encoding UTF-8

VignetteBuilder knitr

LazyData true

RoxygenNote 6.1.1

NeedsCompilation no

Date/Publication 2019-09-28 19:40:03 UTC

# R topics documented:

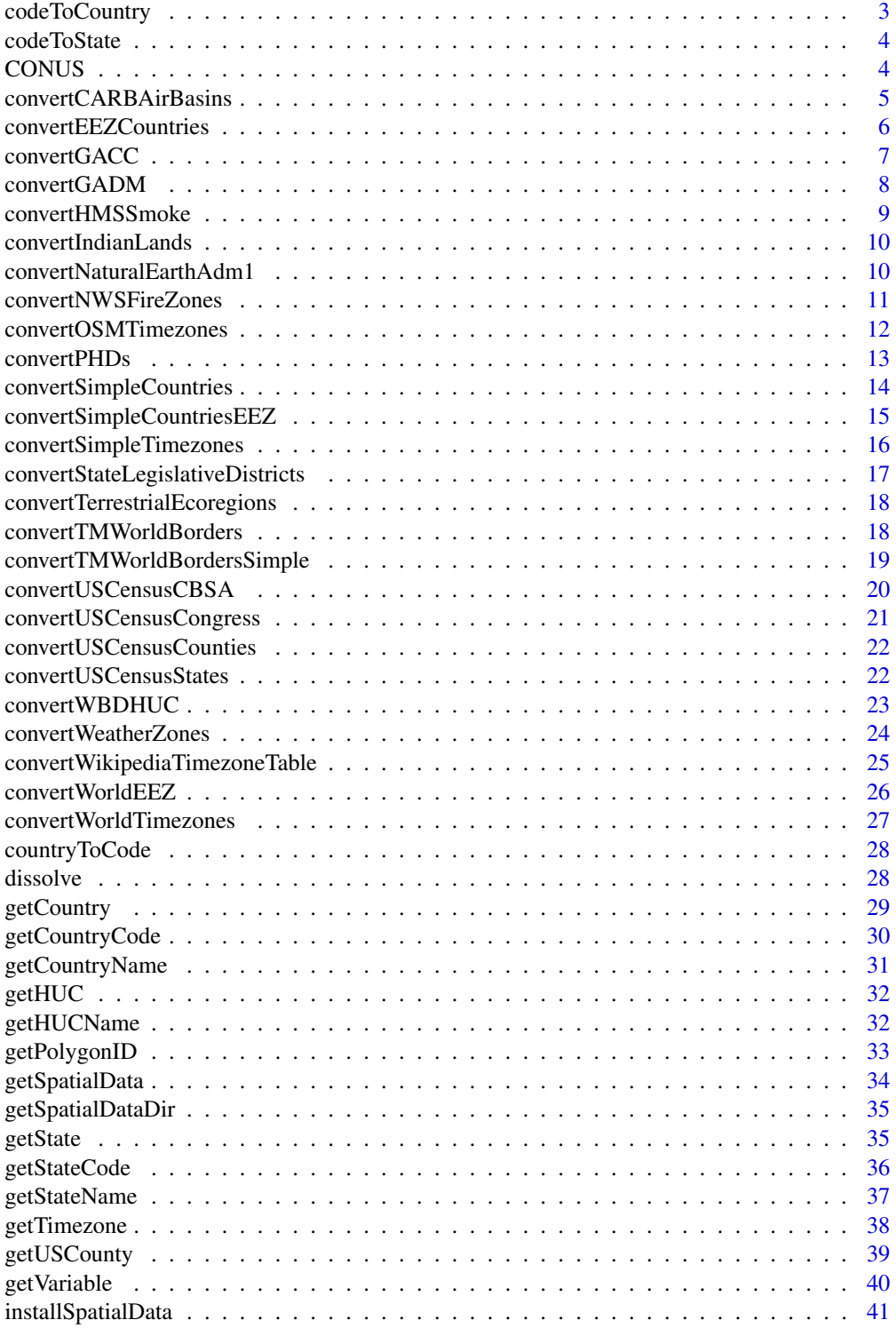

<span id="page-2-0"></span>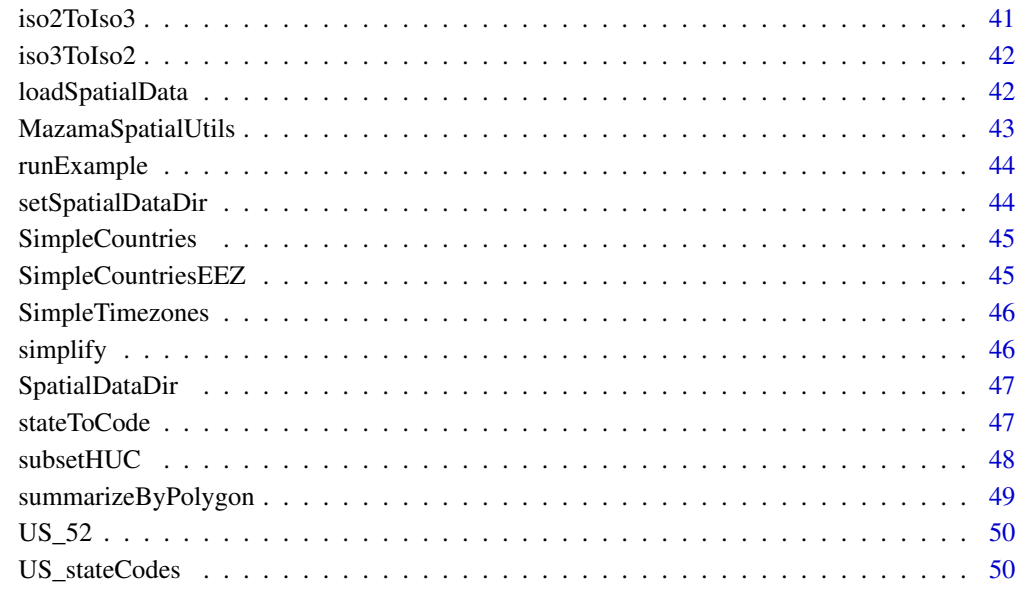

#### **Index** [51](#page-50-0)

codeToCountry *Convert country codes to country names*

# Description

Converts a vector of ISO 3166-1 alpha-2 codes to the corresponding English names.

# Usage

```
codeToCountry(countryCodes)
```
# Arguments

countryCodes vector of country codes to be converted

# Value

A vector of English country names or NA.

<span id="page-3-0"></span>

Converts a vector of ISO 3166-2 alpha-2 state codes to the corresponding English names.

# Usage

```
codeToState(stateCodes, countryCodes = NULL,
  dataset = "NaturalEarthAdm1")
```
# Arguments

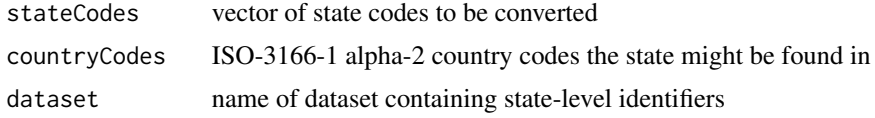

# Details

For this function to work, you must first run initializeSpatialData() to download, convert and install the necessary spatial data.

#### Value

A vector of English state names or NA.

# See Also

convertNaturalEarthAdm1

CONUS *CONUS state codes*

# Description

State codes for the 48 contiguous states +DC that make up the CONtinental US.

# Usage

CONUS

# Format

A vector with 49 elements

# <span id="page-4-0"></span>convertCARBAirBasins 5

# Details

CONUS state codes

convertCARBAirBasins *Convert California Air Resources Board basin shapefiles*

# Description

Returns a SpatialPolygonsDataFrame for CARB air basins,

The California Air Basins layer is a polygon shapefile coverage representing the 15 California air basins, as defined in state statute and regulation. See the California Health and Safety Code, Section 39606 et seq. and California Code of Regulations, Title 17, Section 60100 et seq.

Air Basins are designated pursuant to California statute and regulation. Air Basins identify regions of similar meteorological and geographic conditions and consideration for political boundary lines, and are related to air pollution and its transport.

#### Usage

```
convertCARBAirBasins(nameOnly = FALSE, simplify = FALSE)
```
# Arguments

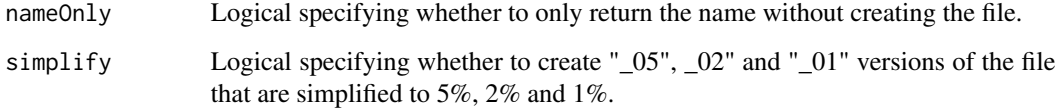

#### Value

Name of the dataset being created.

#### Note

March, 2004 version.

#### References

<https://www.arb.ca.gov/ei/gislib/gislib.htm>

<span id="page-5-0"></span>convertEEZCountries *Convert Exclusive Economic Zones countries shapefile*

#### Description

A previously downloaded file from <http://www.marineregions.org/downloads.php#unioneezcountry> is converted to a SpatialPolygonsDataFrame with additional columns of data. The resulting file will be created in the spatial data directory which is set with setSpatialDataDir().

# Usage

```
convertEEZCountries(dsnPath = NULL, nameOnly = FALSE)
```
# Arguments

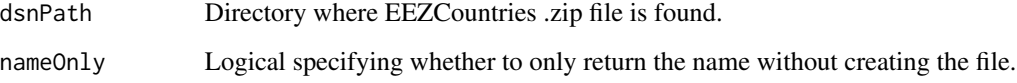

# Details

The dataset can be downloaded from [http://www.marineregions.org/download\\_file.php?](http://www.marineregions.org/download_file.php?name=EEZ_land_union_v2_201410.zip) [name=EEZ\\_land\\_union\\_v2\\_201410.zip](http://www.marineregions.org/download_file.php?name=EEZ_land_union_v2_201410.zip) by answering the questions and clicking "download".

# Value

Name of the dataset being created.

#### References

<http://www.marineregions.org/downloads.php#unioneezcountry>

VLIZ (2014). Union of the ESRI Country shapefile and the Exclusive Economic Zones (version 2). Available online at http://www.marineregions.org/. Consulted on 2017-07-20.

# Examples

```
## Not run:
convertEEZCountries("~/Data/Spatial/EEZ_land_union_v2_201410.zip")
```
## End(Not run)

<span id="page-6-0"></span>

Returns a SpatialPolygonsDataFrame for Geographic Area Coordination Centers (GACCs)

#### Usage

```
convertGACC(nameOnly = FALSE, simplify = TRUE)
```
# Arguments

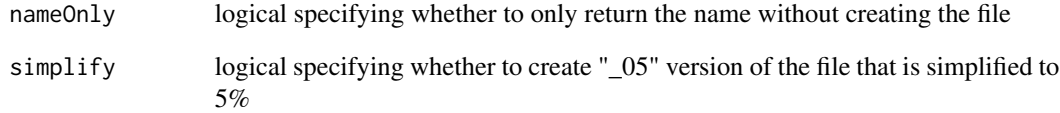

# Details

A GACC shapefile is downloaded and converted to a SpatialPolygonsDataFrame with additional columns of data. The resulting file will be created in the spatial data directory which is set with setSpatialDataDir().

# Value

Name of the dataset being created.

#### References

<https://hub.arcgis.com/items/72213d9266eb4aefa4403a1bf21dfd61>

#### See Also

setSpatialDataDir

<span id="page-7-0"></span>

A SpatialPolygonsDataFrame file is downloaded from the Database of Global Administrative Areas (GADM) database with additional columns of data added. The resulting file will be created in the spatial data directory which is set with setSpatialDataDir(). Dataset and file names are generated like this:

```
paste0('gadm_',countryCode,'_',admLevel)
```
Level 0 will return the national outline. Level 1 will give state/province boundaries. etc.

# Usage

```
convertGADM(countryCode = NULL, admLevel = 0, nameOnly = FALSE)
```
#### Arguments

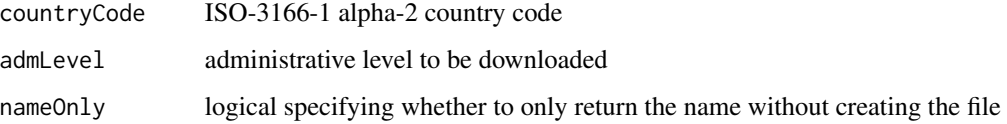

#### Value

Name of the dataset being created.

# Note

Not all countries have the same number of levels. Many just have two levels while France has five.

#### References

<https://gadm.org/data.html>.

# Examples

```
## Not run:
convertGADM('DE', 1)
```
## End(Not run)

<span id="page-8-0"></span>

Previously downloaded smoke shapefiles from the NOAA [Hazard Mapping System](http://www.ospo.noaa.gov/Products/land/hms.html) are converted to a SpatialPolygonsDataFrame with additional columns of data. The resulting file will be created in the spatial data directory which is set with setSpatialDataDir().

#### Usage

```
convertHMSSmoke(dsnPath = NULL, datestamp = NULL, nameOnly = FALSE)
```
#### Arguments

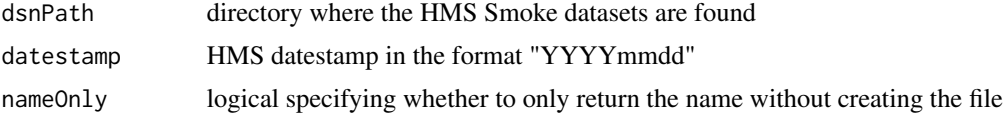

#### Details

The full set of archived HMS Smoke shapefiles can be downloaded from NOAA with the following command:

wget -R '.zip' ftp://satepsanone.nesdis.noaa.gov/FIRE/HMS/GIS/ARCHIVE/hms\_smoke\*

If no datestamp argument is used, all shapefiles in dsnPath will be converted. In this case, a vector of created dataset names is returned.

# Value

Name of the dataset being created.

#### Note

Data files prior to August 13, 2007 do not contain the vital 'Density' column. For these files, NA will be used in the converted dataframes.

# References

<http://www.ospo.noaa.gov/Products/land/hms.html>

# See Also

setSpatialDataDir

<span id="page-9-0"></span>convertIndianLands *Convert Indian Lands Shapefile*

#### Description

A shapefile is downloaded and converted to a SpatialPolygonsDataFrame with additional columns of data. The resulting file will be created in the spatial data directory which is set with setSpatialDataDir()

# Usage

```
convertIndianLands(nameOnly = FALSE)
```
#### Arguments

nameOnly logical specifying whether to only return the name without creating the file

# Details

The USIndianLands shapefile represents lands administered by the Bureau of Indian Affairs, ie. Indian reservations and is compiled by the National Atlas of the United States of America.

# Value

Name of the dataset being created.

#### References

[https://nationalmap.gov/small\\_scale/atlasftp.html#indlanp](https://nationalmap.gov/small_scale/atlasftp.html#indlanp) [https://nationalmap.gov/small\\_scale/mld/indlanp.html](https://nationalmap.gov/small_scale/mld/indlanp.html)

# See Also

setSpatialDataDir

convertNaturalEarthAdm1

*Convert Level 1 (State) Borders Shapefile*

#### Description

Returns a SpatialPolygonsDataFrame for a 1st level administrative divisions

#### Usage

convertNaturalEarthAdm1(nameOnly = FALSE)

#### <span id="page-10-0"></span>**Arguments**

name Only logical specifying whether to only return the name without creating the file

#### Details

A state border shapefile is downloaded and converted to a SpatialPolygonsDataFrame with additional columns of data. The resulting file will be created in the spatial data directory which is set with setSpatialDataDir().

Within the MazamaSpatialUtils package the phrase 'state' refers to administrative divisions beneath the level of the country or nation. This makes sense in the United 'States'. In other countries this level is known as 'province', 'territory' or some other term.

# Value

Name of the dataset being created.

# References

<http://www.naturalearthdata.com/downloads/> <http://www.statoids.com/ihasc.html>

# See Also

setSpatialDataDir getState, getStateCode

convertNWSFireZones *Convert NWS Public Forecast Zones Shapefile*

# **Description**

Returns a SpatialPolygonsDataFrame for NWS weather forecast zones.

#### Usage

```
convertNWSFireZones(nameOnly = FALSE, simplify = TRUE)
```
#### Arguments

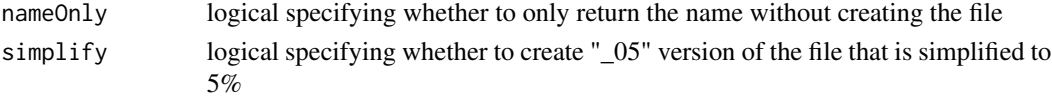

# Details

A weather forecast zones shapefile is downloaded and converted to a SpatialPolygonsDataFrame with additional columns of data. The resulting file will be created in the spatial data directory which is set with setSpatialDataDir().

#### <span id="page-11-0"></span>Value

Name of the dataset being created.

# Note

zoneID is the unique identifier, and is the state code followed by zoneNumber.

#### References

<https://www.weather.gov/gis/FireZones>

# See Also

setSpatialDataDir

convertOSMTimezones *Convert OSM Timezone Shapefile*

# Description

A world timezone shapefile is downloaded from [https://github.com/evansiroky/timezone-bo](https://github.com/evansiroky/timezone-boundary-builder/releases)undary-builder/ [releases](https://github.com/evansiroky/timezone-boundary-builder/releases) and converted to a SpatialPolygonsDataFrame with additional columns of data. The resulting file will be created in the spatial data directory which is set with setSpatialDataDir().

#### Usage

```
convertOSMTimezones(dsnPath = NULL, nameOnly = FALSE)
```
#### Arguments

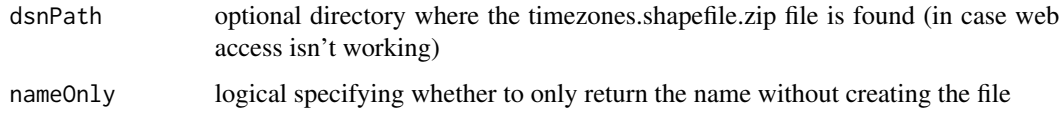

#### Value

Name of the dataset being created.

# Note

There are 86 timezones which have polygons but the associated rows in the dataframe have no data. These timezones also have no countryCode assigned. We hope to rectify this in a future release. These are the missing timezones:

```
> OSMTimezones@data$timezone[is.na(OSMTimezones$countryCode)]
```
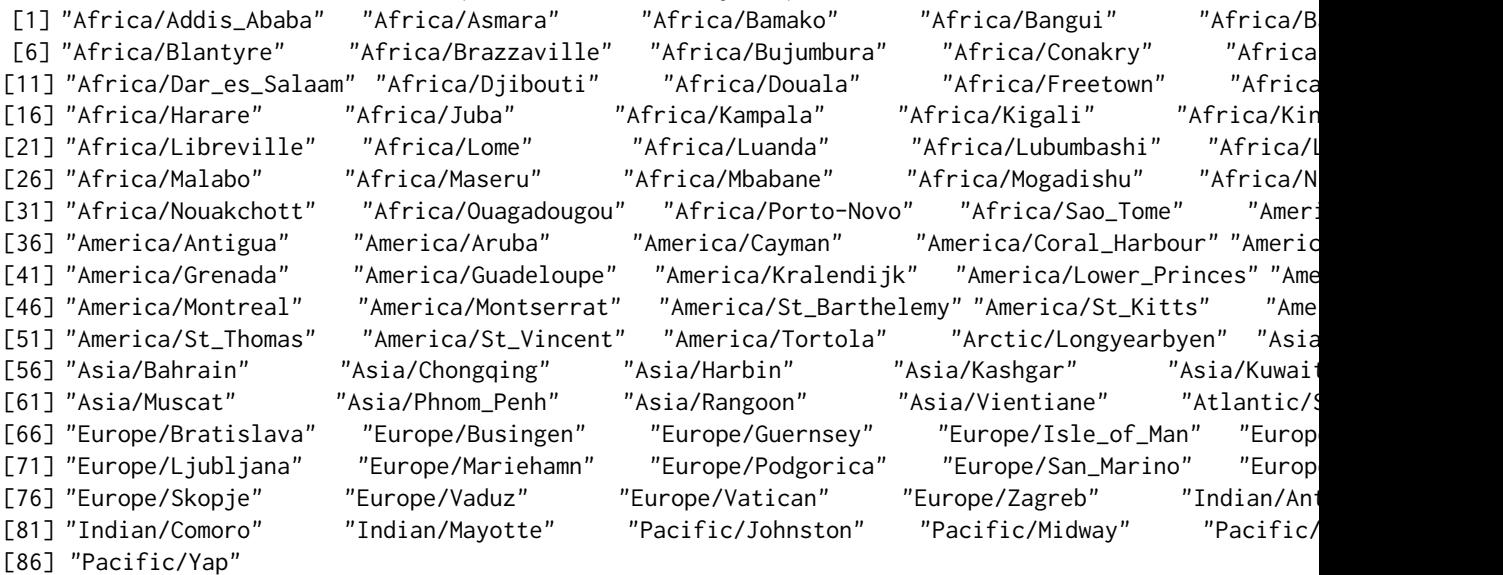

#### References

<https://github.com/evansiroky/timezone-boundary-builder/releases>

#### See Also

setSpatialDataDir

convertWikipediaTimezoneTable

convertPHDs *Convert Public Health Districts Shapefile*

# Description

Returns a SpatialPolygonsDataFrame for Public Health Districts for Washington, Oregon, Idaho, and California.

#### Usage

```
convertPHDs(nameOnly = FALSE)
```
# Arguments

nameOnly logical specifying whether to only return the name without creating the file

# <span id="page-13-0"></span>Details

A Public Health Districts shapefile is downloaded and converted to a SpatialPolygonsDataFrame with additional columns of data. The resulting file will be created in the spatial data directory which is set with setSpatialDataDir().

# Value

Name of the dataset being created.

# References

<http://mazamascience.com/Shapefiles/PHDs.tgz>

#### See Also

setSpatialDataDir

convertSimpleCountries

*Convert (Simple) World Borders Shapefile*

# **Description**

Returns a SpatialPolygonsDataFrame for a simple world divisions

#### Usage

```
convertSimpleCountries(nameOnly = FALSE)
```
#### Arguments

nameOnly logical specifying whether to only return the name without creating the file

# Details

A world borders shapefile is downloaded and converted to a SpatialPolygonsDataFrame with additional columns of data. The resulting file will be created in the package SpatialDataDir which is set with setSpatialDataDir().

This shapefile is a greatly simplified version of the TMWorldBorders shapefile and is especially suited for spatial searches. This is the default dataset used in getCountry() and getCountryCode(). Users may wish to use a higher resolution dataset when plotting.

#### Value

Name of the dataset being created.

#### <span id="page-14-0"></span>Note

This is a non-exported function used only for updating the package dataset.

#### References

<http://thematicmapping.org/downloads/>

# See Also

setSpatialDataDir getCountry, getCountryCode

convertSimpleCountriesEEZ

*Convert (Simple) World Borders Shapefile*

# Description

Returns a SpatialPolygonsDataFrame for a simple world divisions

#### Usage

```
convertSimpleCountriesEEZ(dsnPath = NULL, nameOnly = FALSE)
```
## Arguments

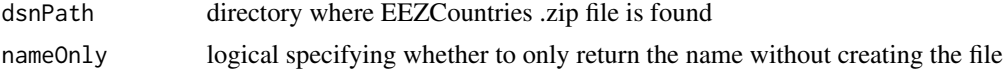

#### Details

A previously downloaded world borders shapefile is converted to a SpatialPolygonsDataFrame with additional columns of data. The resulting file will be saved in the data/ directory. The dataset can be downloaded from [http://www.marineregions.org/download\\_file.php?name=EEZ\\_land\\_](http://www.marineregions.org/download_file.php?name=EEZ_land_union_v2_201410.zip) [union\\_v2\\_201410.zip](http://www.marineregions.org/download_file.php?name=EEZ_land_union_v2_201410.zip) by answering the questions and clicking "download".

The SimpleCountriesEEZ shapefile is the same as the EEZCountries shapefile. Polygons for coastal countries include a 200 mile buffer, corresponding to their Exclusive Economic Zones, so this shapefile is especially suited for spatial searches. This is the default dataset used in getCountry() and getCountryCode(). Users may wish to use a higher resolution dataset when plotting.

# Value

Name of the dataset being created.

#### Note

This is a non-exported function used only for updating the package dataset.

#### References

<http://www.marineregions.org/downloads.php>

#### See Also

setSpatialDataDir getCountry, getCountryCode

convertSimpleTimezones

*Convert SimpleTimezones Shapefile*

# Description

A world timezone shapefile is downloaded from <http://efele.net/maps/tz/world/> and converted to a SpatialPolygonsDataFrame with additional columns of data. The resulting file will be created in the spatial data directory which is set with setSpatialDataDir().

# Usage

```
convertSimpleTimezones(nameOnly = FALSE)
```
#### Arguments

nameOnly logical specifying whether to only return the name without creating the file

# Value

Name of the dataset being created.

#### Note

The following list of timezones have polygons but the associated rows in the dataframe have no data. These timezones also have no countryCode assigned. We hope to rectify this in a future release.

> WorldTimezones@data\$timezone[is.na(WorldTimezones\$countryCode)]

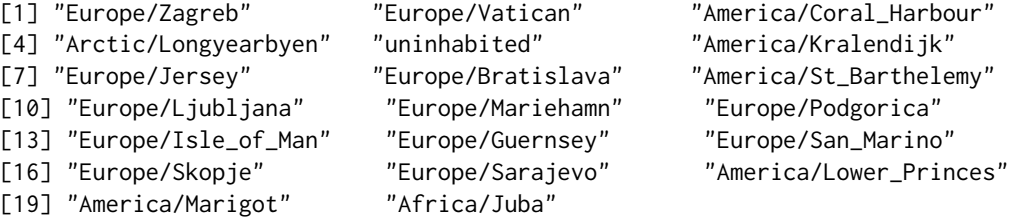

This is a non-exported function used only for updating the package dataset.

<span id="page-15-0"></span>

# <span id="page-16-0"></span>References

<http://efele.net/maps/tz/world/>

#### See Also

setSpatialDataDir convertWikipediaTimezoneTable

#### Examples

```
## Not run:
setSpatialDataDir(getwd()) # directory
convertSimpleCountries()
```
## End(Not run)

```
convertStateLegislativeDistricts
```
*Convert US dtate legislative districts shapefile*

#### Description

a SpatialPolygonsDataFrame for US State Legislative Districts

# Usage

```
convertStateLegislativeDistricts(stateCode, house = "Upper",
 nameOnly = FALSE)
```
#### Arguments

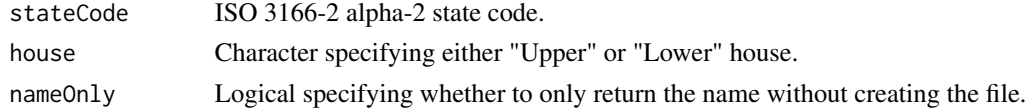

# Details

A US State Legislative District shapefile is downloaded and converted to a SpatialPolygonsDataFrame with additional columns of data. The resulting file will be created in the spatial data directory which is set with setSpatialDataDir().

# Value

Name of the dataset being created.

# References

[https://www.census.gov/geo/maps-data/data/cbf/cbf\\_sld.html](https://www.census.gov/geo/maps-data/data/cbf/cbf_sld.html)

# <span id="page-17-0"></span>See Also

setSpatialDataDir

#### convertTerrestrialEcoregions

*Convert Terrestrial Ecoregion Shapefile*

#### Description

A shapefile is downloaded and converted to a SpatialPolygonsDataFrame with additional columns of data. The resulting file will be created in the spatial data directory which is set with setSpatialDataDir()

#### Usage

```
convertTerrestrialEcoregions(nameOnly = FALSE, simplify = TRUE)
```
#### Arguments

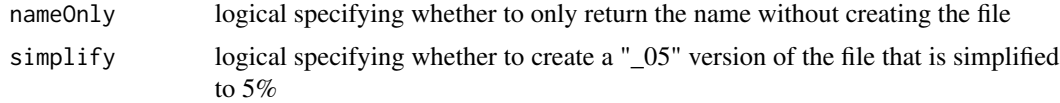

# Value

Name of the dataset being created.

#### References

<https://www.worldwildlife.org/publications/terrestrial-ecoregions-of-the-world>

convertTMWorldBorders *Convert World Borders Shapefile*

# Description

Returns a SpatialPolygonsDataFrame for world divisions

#### Usage

```
convertTMWorldBorders(nameOnly = FALSE)
```
#### Arguments

nameOnly logical specifying whether to only return the name without creating the file

#### <span id="page-18-0"></span>Details

A world borders shapefile is downloaded and converted to a SpatialPolygonsDataFrame with additional columns of data. The resulting file will be created in the spatial data directory which is set with setSpatialDataDir().

# Value

Name of the dataset being created.

#### References

<http://thematicmapping.org/downloads/>

#### See Also

setSpatialDataDir getCountry, getCountryCode

convertTMWorldBordersSimple

*Convert (Simple) World Borders Shapefile*

#### **Description**

Returns a SpatialPolygonsDataFrame for a simple world divisions

#### Usage

```
convertTMWorldBordersSimple(nameOnly = FALSE)
```
#### **Arguments**

nameOnly logical specifying whether to only return the name without creating the file

#### Details

A world borders shapefile is downloaded and converted to a SpatialPolygonsDataFrame with additional columns of data. The resulting file will be created in the package SpatialDataDir which is set with setSpatialDataDir().

This shapefile is a greatly simplified version of the TMWorldBorders shapefile and is especially suited for spatial searches. This is the default dataset used in getCountry() and getCountryCode(). Users may wish to use a higher resolution dataset when plotting.

#### Value

Name of the dataset being created.

#### References

<http://thematicmapping.org/downloads/>

#### See Also

setSpatialDataDir getCountry, getCountryCode

convertUSCensusCBSA *Convert US Core Based Statistical Areas Shapefile*

# **Description**

Returns a SpatialPolygonsDataFrame for US CBSAs

# Usage

```
convertUSCensusCBSA(nameOnly = FALSE, simplify = FALSE)
```
#### Arguments

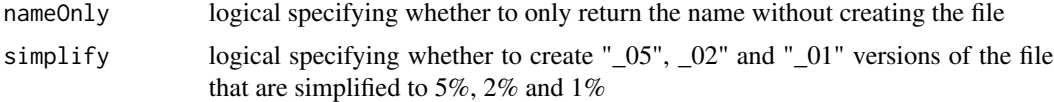

#### Details

A US Core Based Statistical Areas (CBSA) shapefile is downloaded and converted to a SpatialPolygonsDataFrame with additional columns of data. The resulting file will be created in the spatial data directory which is set with setSpatialDataDir().

The CBSA datasets was obtained from the following URL:

https://catalog.data.gov/dataset/tiger-line-shapefile-2017-nation-u-s-current-metropolitan-statisticalarea-micropolitan-statist

From the Census Bureau:

Metropolitan and Micropolitan Statistical Areas are together termed Core Based Statistical Areas (CBSAs) and are defined by the Office of Management and Budget (OMB) and consist of the county or counties or equivalent entities associated with at least one urban core (urbanized area or urban cluster) of at least 10,000 population, plus adjacent counties having a high degree of social and economic integration with the core as measured through commuting ties with the counties containing the core. Categories of CBSAs are: Metropolitan Statistical Areas, based on urbanized areas of 50,000 or more population; and Micropolitan Statistical Areas, based on urban clusters of at least 10,000 population but less than 50,000 population.

Boundaries are those defined by OMB based on the 2010 Census, published in 2013, and updated in 2015.

<span id="page-19-0"></span>

# <span id="page-20-0"></span>convertUSCensusCongress 21

# Value

Name of the dataset being created.

# See Also

setSpatialDataDir getUSCounty

convertUSCensusCongress

*Convert US congressional districts shapefile*

# Description

Returns a SpatialPolygonsDataFrame for US Congressional Districts for the 115th US House of Representatives.

# Usage

```
convertUSCensusCongress(nameOnly = FALSE)
```
#### Arguments

nameOnly Logical specifying whether to only return the name without creating the file.

# Details

A US congressional district shapefile is downloaded and converted to a SpatialPolygonsDataFrame with additional columns of data. The resulting file will be created in the spatial data directory which is set with setSpatialDataDir().

# Value

Name of the dataset being created.

#### References

[https://www.census.gov/geo/maps-data/data/cbf/cbf\\_cds.html](https://www.census.gov/geo/maps-data/data/cbf/cbf_cds.html)

# See Also

setSpatialDataDir

<span id="page-21-0"></span>convertUSCensusCounties

*Convert US County Borders Shapefile*

#### Description

Returns a SpatialPolygonsDataFrame for a US county divisions

#### Usage

```
convertUSCensusCounties(nameOnly = FALSE)
```
#### Arguments

nameOnly logical specifying whether to only return the name without creating the file

# Details

A US county borders shapefile is downloaded and converted to a SpatialPolygonsDataFrame with additional columns of data. The resulting file will be created in the spatial data directory which is set with setSpatialDataDir().

#### Value

Name of the dataset being created.

#### References

<http://www2.census.gov/geo/tiger/GENZ2013>

#### See Also

setSpatialDataDir

getUSCounty

convertUSCensusStates *Convert US Census State Shapefile*

# Description

Returns a SpatialPolygonsDataFrame for US States

#### Usage

convertUSCensusStates(nameOnly = FALSE)

#### <span id="page-22-0"></span>**Arguments**

nameOnly logical specifying whether to only return the name without creating the file

# Details

A US state shapefile is downloaded and converted to a SpatialPolygonsDataFrame with additional columns of data. The resulting file will be created in the spatial data directory which is set with setSpatialDataDir().

# Value

Name of the dataset being created.

# References

[https://www.census.gov/geo/maps-data/data/cbf/cbf\\_state.html](https://www.census.gov/geo/maps-data/data/cbf/cbf_state.html)

# See Also

setSpatialDataDir

<span id="page-22-1"></span>convertWBDHUC *Convert USGS hydrologic unit shapefiles*

# Description

Previously downloaded shapefiles from the USGS [Watershed Boundary Dataset](http://nhd.usgs.gov/wbd.html) are converted to a SpatialPolygonsDataFrame with additional columns of data. The resulting file will be created in the spatial data directory which is set with setSpatialDataDir().

# Usage

```
convertWBDHUC(dsnPath = NULL, level = 8, extension = ",
  nameOnly = FALSE, simplify = FALSE)
```
# Arguments

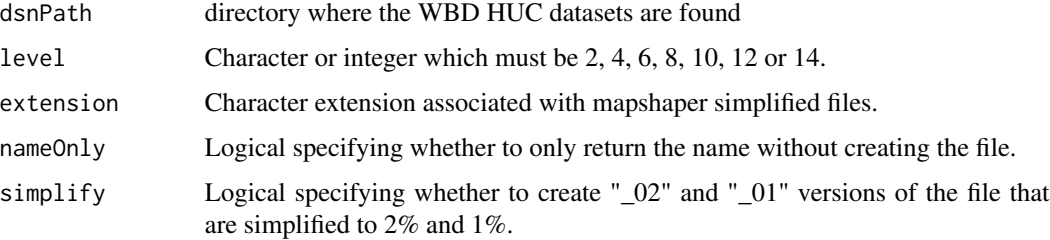

# <span id="page-23-0"></span>Details

The full WBD dataset can be downloaded from the USGS with the following command:

curl https://prd-tnm.s3.amazonaws.com/StagedProducts/Hydrography/WBD/National/GDB/WBD\_National\_GDB.z

Typically, the raw data will be simplified using [mapshaper.](https://github.com/mbloch/mapshaper)

With mapshaper, you can reduce the number of vertices in the polygons, greatly improving the efficiency of spatial searches. Experimentation shows that a reduction to 1-2 of the original shapefile size still retains the recognizable shape of polygons, removing only the higher order "crenellations" in the polygons.

An example use of mapshaper would be:

```
mapshaper WBDHU2.shp --simplify 1
```
A full suite of .shp,.shx,.dbf,.prj files will be created for the new name WBDHU2\_02.

#### Value

Name of the dataset being created.

# References

<http://nhd.usgs.gov/wbd.html>

# See Also

setSpatialDataDir

convertWeatherZones *Convert NWS Public Forecast Zones Shapefile*

# Description

Returns a SpatialPolygonsDataFrame for NWS weather forecast zones.

#### Usage

```
convertWeatherZones(nameOnly = FALSE, simplify = TRUE)
```
#### **Arguments**

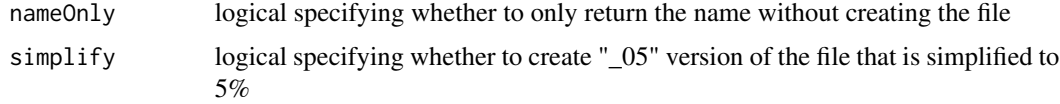

# <span id="page-24-0"></span>Details

A weather forecast zones shapefile is downloaded and converted to a SpatialPolygonsDataFrame with additional columns of data. The resulting file will be created in the spatial data directory which is set with setSpatialDataDir().

# Value

Name of the dataset being created.

#### Note

zoneID is the unique identifier, and is the state code followed by zoneNumber.

#### References

<https://www.weather.gov/gis/PublicZones>

#### See Also

setSpatialDataDir

convertWikipediaTimezoneTable

*Convert Wikipedia Timezone Table to Dataframe*

#### Description

Returns a dataframe version of the Wikipedia timezone table with the following columns:

- timezone Olson timezone
- UTC\_offset hours between local timezone and UTC
- UTC\_DST\_offset hours between local timezone daylight savings and UTC
- countryCode ISO 3166-2 country code
- longitude longitude of the Olson timezone city
- latitude latitude of the Olson timezone city

# Usage

```
convertWikipediaTimezoneTable()
```
# Details

Older named timezones from the table which are linked to more modern equivalents are not included in the returned dataframe.

# <span id="page-25-0"></span>Value

Dataframe with 399 rows and 6 columns.

# References

[http://en.wikipedia.org/wiki/List\\_of\\_tz\\_database\\_time\\_zones](http://en.wikipedia.org/wiki/List_of_tz_database_time_zones)

convertWorldEEZ *Convert World Exclusive Economic Zones Boundaries Shapefile*

# Description

A world EEZ shapefile is downloaded and converted to a SpatialPolygonsDataFrame with additional columns of data. The resulting file will be created in the spatial data directory which is set with setSpatialDataDir().

#### Usage

```
convertWorldEEZ(nameOnly = FALSE)
```
#### Arguments

nameOnly logical specifying whether to only return the name without creating the file

# Value

Name of the dataset being created.

# References

<http://www.marineregions.org/downloads.php>

#### See Also

setSpatialDataDir

getCountry, getCountryCode

<span id="page-26-0"></span>convertWorldTimezones *Convert Timezone Shapefile*

# Description

A world timezone shapefile is downloaded from <http://efele.net/maps/tz/world/> and converted to a SpatialPolygonsDataFrame with additional columns of data. The resulting file will be created in the spatial data directory which is set with setSpatialDataDir().

#### Usage

convertWorldTimezones(nameOnly = FALSE)

#### Arguments

nameOnly logical specifying whether to only return the name without creating the file

#### Value

Name of the dataset being created.

#### Note

The following list of timezones have polygons but the associated rows in the dataframe have no data. These timezones also have no countryCode assigned. We hope to rectify this in a future release.

> WorldTimezones@data\$timezone[is.na(WorldTimezones\$countryCode)]

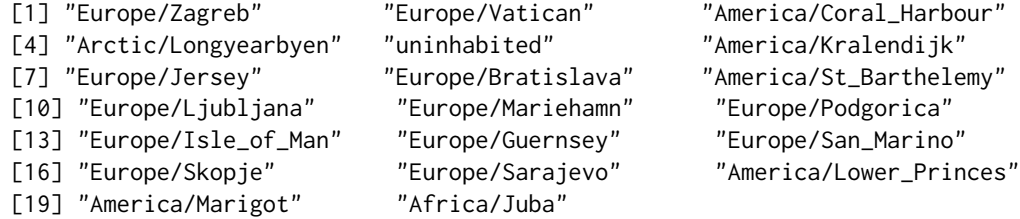

# References

<http://efele.net/maps/tz/world/>

#### See Also

setSpatialDataDir convertWikipediaTimezoneTable

<span id="page-27-0"></span>

Converts a vector of English country names to the corresponding ISO 3166-1 alpha-2 codes.

# Usage

```
countryToCode(countryNames)
```
#### Arguments

countryNames vector of country names to be converted

# Value

A vector of ISO 3166-1 alpha-2 codes or NA.

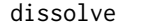

Aggregate shapes in a SpatialPolygonsDataFrame

# Description

Aggregate shapes in a spatial polygons dataframe. This is a convenience wrapper for rmapshaper::ms\_dissolve()

# Usage

```
dissolve(SPDF, field = NULL, sum_fields = NULL, copy_fields = NULL,
  ...)
```
# Arguments

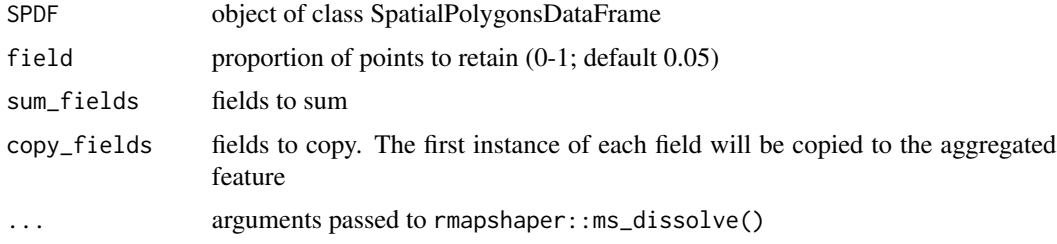

# Value

A spatial polygons dataframe with aggregated shapes.

# <span id="page-28-0"></span>getCountry 29

# Examples

```
regions <- dissolve(SimpleCountries, field = "UN_region", sum_fields = "area")
plot(regions)
regions@data
```
getCountry *Return country names at specified locations*

# Description

Uses spatial comparison to determine which country polygons the locations fall into and returns the country name for those polygons.

If allData = TRUE, additional data is returned.

# Usage

```
getCountry(lon, lat, dataset = "SimpleCountriesEEZ",
  countryCodes = NULL, allData = FALSE, useBuffering = FALSE)
```
# Arguments

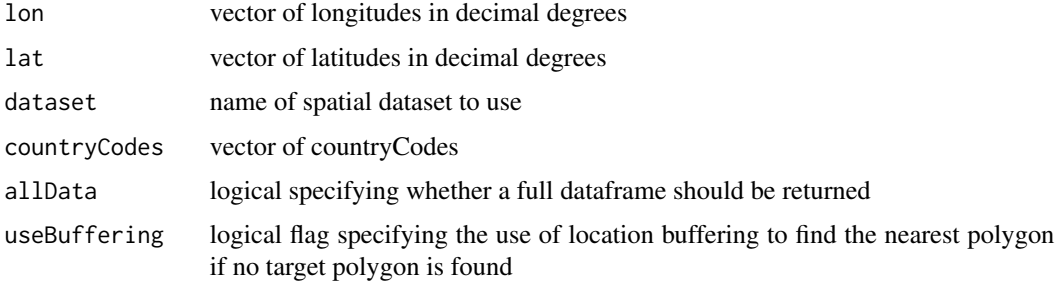

# Value

Vector of country names in English.

#### References

<http://www.naturalearthdata.com/downloads/10m-cultural-vectors/>

# See Also

**SimpleCountries** getSpatialData

# Examples

```
lon \leq seq(0, 50)
lat \leq seq(0, 50)
getCountry(lon, lat)
```
getCountryCode *Return country ISO codes at specified locations*

# Description

Uses spatial comparison to determine which country polygons the locations fall into and returns the country code strings for those polygons.

If allData = TRUE, additional data is returned.

#### Usage

getCountryCode(lon, lat, dataset = "SimpleCountriesEEZ", countryCodes = NULL, allData = FALSE, useBuffering = FALSE)

# Arguments

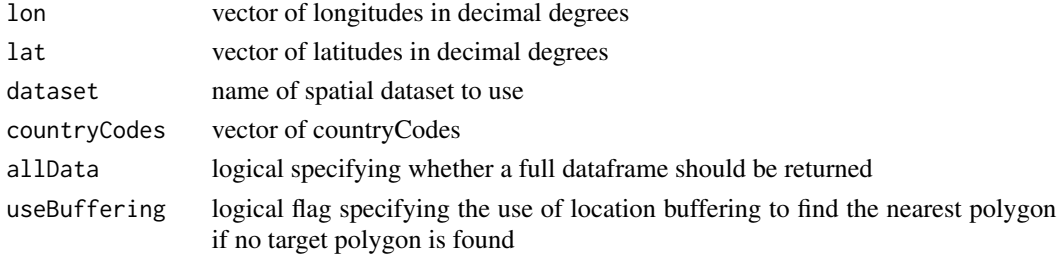

#### Value

Vector of ISO-3166-1 alpha-2 country codes.

#### References

<http://www.naturalearthdata.com/downloads/10m-cultural-vectors/>

# See Also

**SimpleCountries** 

getSpatialData

#### Examples

```
lon <- seq(0, 50)
lat \leq seq(0, 50)
getCountryCode(lon, lat)
```
<span id="page-29-0"></span>

<span id="page-30-0"></span>

Uses spatial comparison to determine which country polygons the locations fall into and returns the country name for those polygons.

If allData = TRUE, additional data is returned.

# Usage

```
getCountryName(lon, lat, dataset = "SimpleCountriesEEZ",
  countryCodes = NULL, allData = FALSE, useBuffering = FALSE)
```
# Arguments

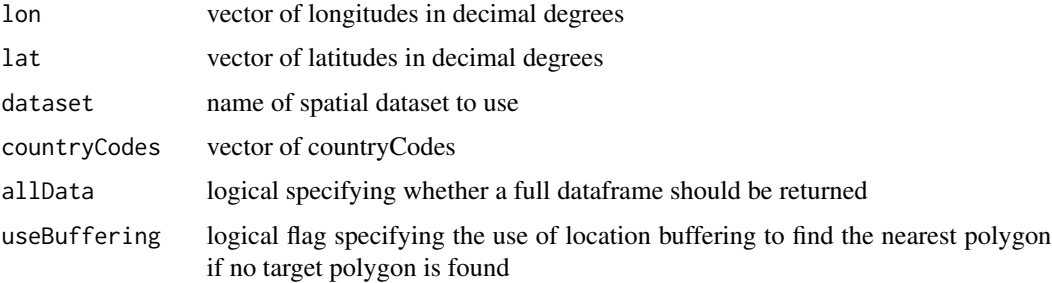

#### Value

Vector of country names in English.

#### References

<http://www.naturalearthdata.com/downloads/10m-cultural-vectors/>

# See Also

SimpleCountries

getSpatialData

# Examples

```
lon <- seq(0, 50)
lat \leq seq(0, 50)
getCountryName(lon, lat)
```
<span id="page-31-0"></span>Uses spatial comparison to determine which HUC polygons the locations fall into and returns the HUC identifier strings for those polygons.

If allData = TRUE, additional data is returned.

# Usage

getHUC(lon, lat, dataset = "WBDHU10\_02", HUCs = NULL, allData = FALSE)

# Arguments

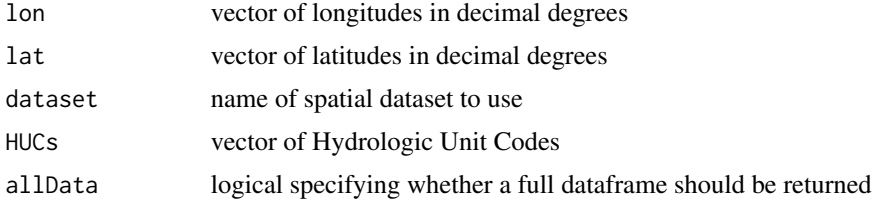

# Value

Vector of HUC identifiers.

#### See Also

getSpatialData

getHUCName *Return HUC names at specified locations*

# Description

Uses spatial comparison to determine which HUC polygons the locations fall into and returns the HUC names for those polygons.

If allData = TRUE, additional data is returned.

#### Usage

```
getHUCName(lon, lat, dataset = "WBDHU10_02", HUCs = NULL,
  allData = FALSE)
```
# <span id="page-32-0"></span>getPolygonID 33

# Arguments

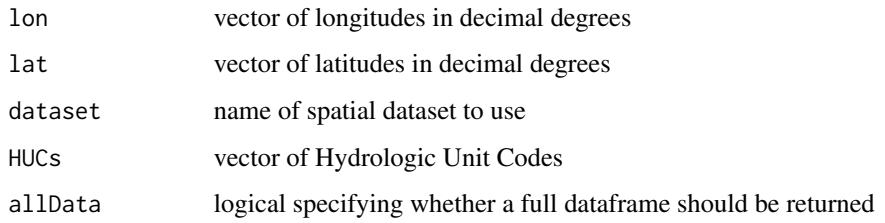

# Value

Vector of HUC names.

### See Also

getSpatialData

getPolygonID *Get polygonID from SPDF of interest*

# Description

Extracts the the vector of unique polygon identifiers from SPDF.

This function is useful when writing code to aggregate data by polygon and calculate per-polygon statistics. Each unique SpatialPolygonsDataFrame will have a different set of data columns but each is guaranteed to have a column named polygonID that uniquely identifies each polygon.

This allows us to write code that aggregates by polygon without having to know whether the polygons represent, countries, timezones or HUCs, etc.

# Usage

getPolygonID(SPDF)

# Arguments

SPDF spatial polygons dataset of interest

# Value

Vector of polygon identifiers.

<span id="page-33-0"></span>

All locations are first converted to SpatialPoints objects. The sp::over() function is then used to determine which polygon from SPDF each location falls in. The dataframe row associated with each polygon is then associated with each location.

# Usage

```
getSpatialData(lon, lat, SPDF, useBuffering = FALSE, verbose = FALSE)
```
#### Arguments

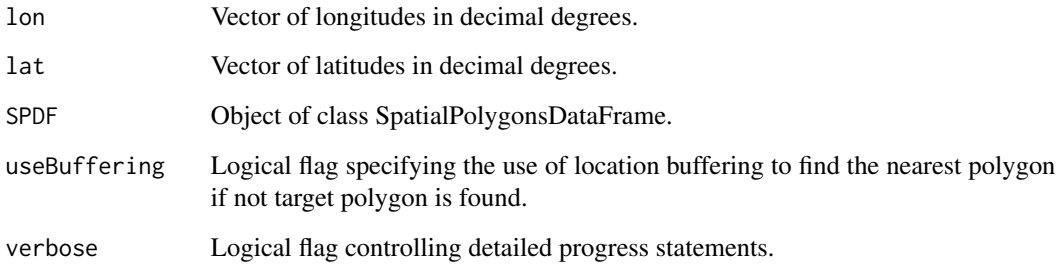

#### Details

Occasionally for coastal locations the precise coordinates lie outside the boundaries of a low resolution SpatialPolygonsDataFrame. To account for this any location that remains unassociated after the first pass is then buffered to create a small circle around the original location. All polygons are then checked to see if there is any intersection with the now larger buffered locations. Each point is then checked for an intersecting polygon at the following radii: 1km, 2km, 5km, 10km, 20km, 50km, 100km, 200km. If a buffered location is more than 200km away from any polygon, a value of NA (or data frame row with all NAs) is returned for that location.

Missing or invalid values in the incoming lon or lat vectors result in NAs at those positions in the returned vector or data frame.

#### Value

Vector or dataframe of data.

<span id="page-34-0"></span>getSpatialDataDir *Get package data directory*

#### Description

Returns the package data directory where spatial data is located.

#### Usage

getSpatialDataDir()

#### Value

Absolute path string.

# See Also

dataDir setSpatialDataDir

getState *Return state names at specified locations*

# Description

Uses spatial comparison to determine which 'state' polygons the locations fall into and returns the ISO 3166-2 2-character state code strings for those polygons.

Specification of countryCodes limits spatial searching to the specified countries and greatly improves performance.

If allData = TRUE, additional data is returned.

#### Usage

```
getState(lon, lat, dataset = "NaturalEarthAdm1", countryCodes = NULL,
  allData = FALSE, useBuffering = FALSE)
```
# Arguments

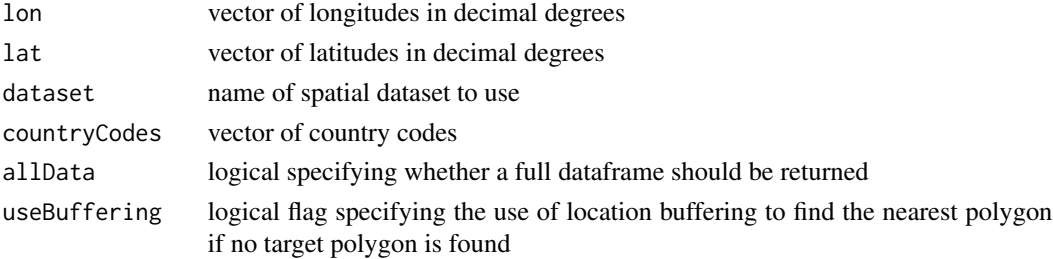

# Value

Vector of state names in English.

# See Also

getSpatialData

# Examples

```
## Not run:
lon <- seq(-140,-90)
lat < -seq(20, 70)getState(lon,lat)
```

```
## End(Not run)
```
getStateCode *Return state ISO codes at specified locations*

# Description

Uses spatial comparison to determine which 'state' polygons the locations fall into and returns the ISO 3166 2-character state code strings for those polygons.

Specification of countryCodes limits spatial searching to the specified countries and greatly improves performance.

If allData = TRUE, additional data is returned.

# Usage

```
getStateCode(lon, lat, dataset = "NaturalEarthAdm1",
  countryCodes = NULL, allData = FALSE, useBuffering = FALSE)
```
# Arguments

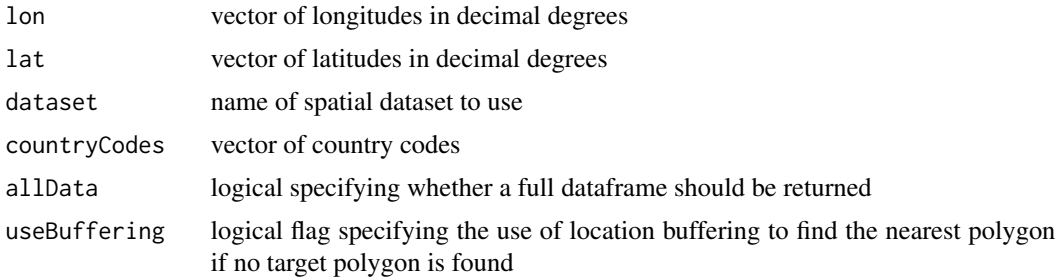

# Value

Vector of ISO-3166-2 alpha-2 state codes.

<span id="page-35-0"></span>

# <span id="page-36-0"></span>getStateName 37

# See Also

getSpatialData

# Examples

```
## Not run:
lon <- seq(-140,-90)
lat <- seq(20,70)
getStateCode(lon,lat)
```
## End(Not run)

getStateName *Return state names at specified locations*

# Description

Uses spatial comparison to determine which 'state' polygons the locations fall into and returns the ISO 3166-2 2-character state code strings for those polygons.

Specification of countryCodes limits spatial searching to the specified countries and greatly improves performance.

If allData = TRUE, additional data is returned.

#### Usage

getStateName(lon, lat, dataset = "NaturalEarthAdm1", countryCodes = NULL, allData = FALSE, useBuffering = FALSE)

# Arguments

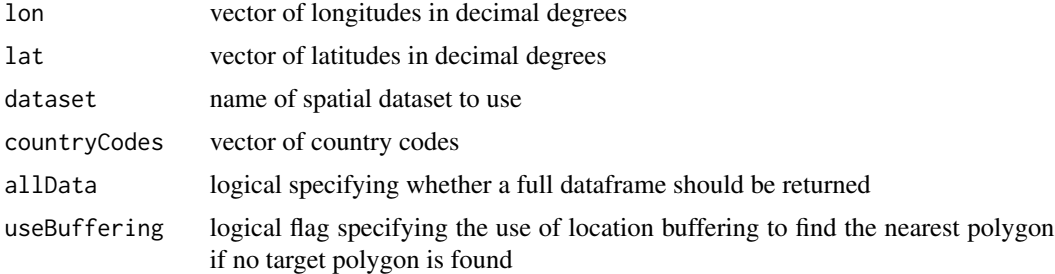

#### Value

Vector of state names in English

# See Also

getSpatialData

# Examples

```
## Not run:
lon <- seq(-140,-90)
lat <- seq(20,70)
getStateName(lon,lat)
```
## End(Not run)

getTimezone *Return Olson timezones at specified locations*

#### Description

Uses spatial comparison to determine which timezone polygons the locations fall into and returns the Olson timezone strings for those polygons.

Specification of countryCodes limits spatial searching to the specified countries and greatly improves performance.

If allData=TRUE, additional data is returned.

# Usage

```
getTimezone(lon, lat, dataset = "SimpleTimezones", countryCodes = NULL,
  allData = FALSE, useBuffering = FALSE)
```
# Arguments

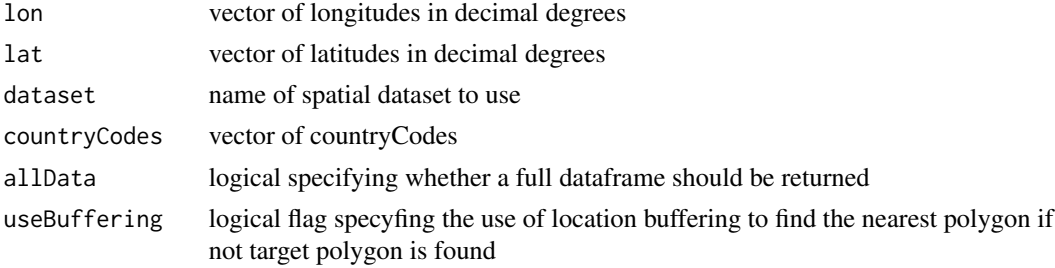

# Value

Vector of Olson timezones.

# References

<http://efele.net/maps/tz/>

# See Also

SimpleTimezones getSpatialData

<span id="page-37-0"></span>

# <span id="page-38-0"></span>getUSCounty 39

# Examples

```
lon <- seq(-120,-60,5)
lat < -seq(20, 80, 5)getTimezone(lon,lat)
```
#### getUSCounty *Return US county name at specified locations*

# Description

Uses spatial comparison to determine which county polygons the locations fall into and returns the county name strings for those polygons.

Specification of stateCodes limits spatial searching to the specified states and greatly improves performance.

If allData = TRUE, additional data is returned.

#### Usage

```
getUSCounty(lon, lat, dataset = "USCensusCounties", stateCodes = NULL,
  allData = FALSE, useBuffering = FALSE)
```
#### Arguments

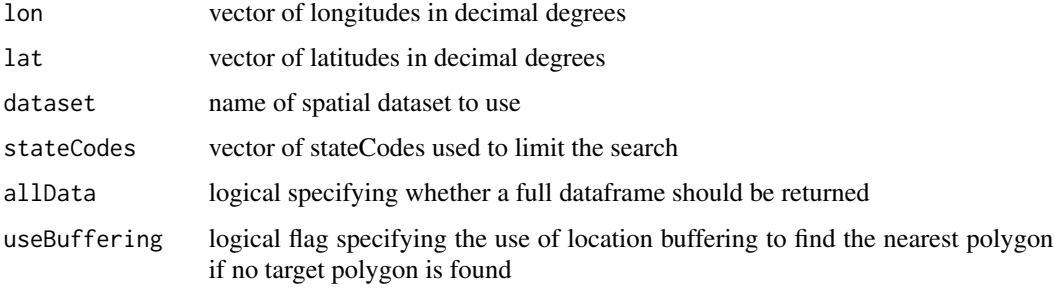

# Value

Vector of county names in English.

#### References

<http://www.naturalearthdata.com/downloads/10m-cultural-vectors/>

# See Also

getSpatialData

# Examples

```
## Not run:
lon <- seq(-140, -90)
lat <- seq(20, 70)
getUSCounty(lon, lat)
```
## End(Not run)

getVariable *Return SPDF variable at specified locations*

# Description

Uses spatial comparison to determine which polygons the locations fall into and returns the variable associated with those polygons.

If allData = TRUE, the entire dataframe is returned.

# Usage

```
getVariable(lon, lat, dataset = NULL, variable = NULL,
 countryCodes = NULL, allData = FALSE)
```
# Arguments

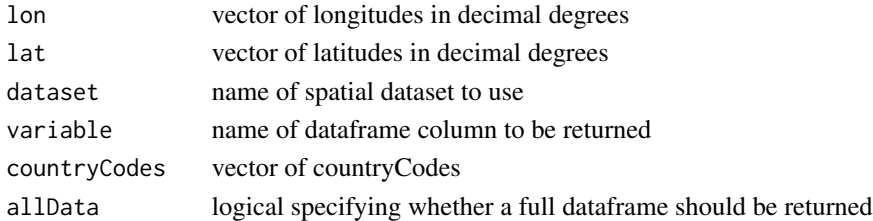

# Value

Vector or dataframe.

#### See Also

getSpatialData

#### Examples

```
## Not run:
loadSpatialData("NaturalEarthAdm1")
lon \leq seq(0, 50)
lat \leq seq(0, 50)
getVariable(lon, lat, "NaturalEarthAdm1", "gns_lang")
## End(Not run)
```
<span id="page-39-0"></span>

<span id="page-40-0"></span>Install spatial datasets found at url into the directory previously set with setSpatialDataDir().

#### Usage

```
installSpatialData(urlBase = "http://mazamascience.com/RData/Spatial",
 file = "mazama_spatial_files-0.5.tar.gz")
```
# Arguments

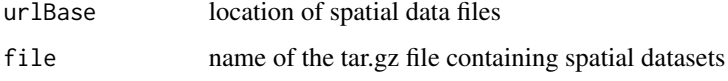

# Value

Nothing.

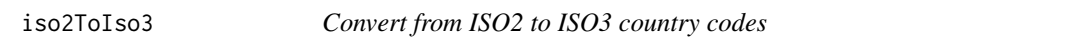

# Description

Converts a vector of ISO 3166-1 alpha-2 codes to the corresponding ISO 3166-1 alpha-3 codes.

# Usage

```
iso2ToIso3(countryCodes)
```
# Arguments

countryCodes vector of country codes to be converted

# Value

A vector of ISO3 country codes

<span id="page-41-0"></span>

Converts a vector of ISO 3166-1 alpha-3 codes to the corresponding ISO 3166-1 alpha-2 codes.

#### Usage

iso3ToIso2(countryCodes)

#### Arguments

countryCodes vector of country codes to be converted

#### Value

A vector of ISO2 country codes

loadSpatialData *Load spatial datasets*

# Description

Load datasets found in the directory previously set with setSpatialDataDir(). Only files matching pattern will be loaded.

Core datastes available for the package include:

- TMWorldBorders high resolution country polygons (higher resolution than SimpleCountries)
- NaturalEarthAdm1 state/province polygons throughout the world
- USCensusCounties county polygons in the United States
- WorldTimezones high resolution timezone polygons (higher resolution than SimpleTimezones)

These can be installed with installSpatialData().

#### Usage

```
loadSpatialData(pattern = "*")
```
#### Arguments

pattern regular expression used to match filenames

# Value

Invisibly returns a vector of spatial dataset names loaded into the global environment.

<span id="page-42-0"></span>MazamaSpatialUtils 43

#### See Also

setSpatialDataDir installSpatialData

MazamaSpatialUtils *Mazama Science spatial data and utility functions.*

#### **Description**

This package contains code to convert various spatial datasets into .RData files with uniformly named identifiers including:

- countryCode ISO 3166-1 alpha-2
- countryName Country name
- stateCode ISO 3166-2 alpha-2
- timezone Olson timezone
- longitude degrees East
- latitude degrees North
- area  $m^2$

The parameters listed above will be found in the @data slot of each spatial dataset whose source data has an equivalent field. The only field guaranteed to exist in every dataset is countryCode.

The following additional standards are applied during the data conversion process:

- all spatial data are converted to a purely geographic projection (CRS("+proj=longlat +ellps=GRS80 +datum=NAD83 +no\_defs")
- no duplicated rows in the dataframe (conversion to multi-polygons)
- lowerCamelCase, human readable names replace original parameter names
- redundant, software-internal or otherwise unuseful data columns may be dropped
- parameters may be added to the @data dataframe
- latitude and longitude of polygon centroids may be added

Utility functions allow users to determine the country, state, county and timezones associated with a set of locations, e.g. environmental monitoring sites.

The uniformity of identifiers in the spatial datasets also makes it easy to generate maps with data from any dataset that uses standard ISO codes for countries or states.

<span id="page-43-0"></span>

This function will run the specified shiny app. By default, the app will open in a new window. By default, it will run in the foreground in your R console, meaning that you have to stop the app to use R again. The default app is "map\_app" which requires that the WBDHUC datasets and NaturalEarthAdm1 be downloaded to SpatialDataDir. They can be installed with [convertWBDHUC](#page-22-1).

#### Usage

runExample(appName = "map\_app", ...)

#### Arguments

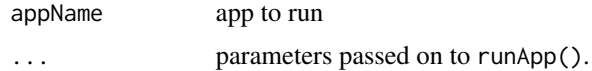

setSpatialDataDir *Set package data directory*

# Description

Sets the package data directory where spatial data is located. If the directory does not exist, it will be created.

#### Usage

```
setSpatialDataDir(dataDir)
```
#### Arguments

dataDir directory where spatial datasets are created

# Value

Silently returns previous value of data directory.

# See Also

SpatialDataDir getSpatialDataDir <span id="page-44-0"></span>SimpleCountries *World country polygons*

# Description

SimpleCountries is a simplified world borders dataset suitable for global maps and quick spatial searches. This dataset is distributed with the package and is used by default whenever a dataset with country polygons is required.

#### Format

A SpatialPolygonsDataFrame with 246 elements and 7 columns of data.

#### Details

This dataset is equivalent to TMWorldBordersSimple but with fewer columns of data.

#### See Also

convertTMWorldBordersSimple

SimpleCountriesEEZ *World country EEZ polygons*

# Description

SimpleCountriesEEZ is a simplified world borders dataset with a 200 mile coastal buffer corresponding to Exclusive Economic Zones, suitable for quick spatial searches. This dataset is distributed with the package and is used by default whenever a dataset with country polygons is required.

#### Format

A SpatialPolygonsDataFrame with 261 elements and 6 columns of data.

#### Details

This dataset is equivalent to EEZCountries but with fewer columns of data.

#### See Also

convertEEZCountries

<span id="page-45-0"></span>

SimpleTimezones is a simplified world timezones dataset suitable for global maps and quick spatial searches. This dataset is distributed with the package and is used by default whenever a dataset with timezone polygons is required.

#### Format

A SpatialPolygonsDataFrame with 1106 elements and 6 columns of data.

#### Details

This dataset is a simplified version of WorldTimezones.

#### See Also

convertWorldTimezones

simplify *Simplify SpatialPolygonsDataFrame*

# Description

Simplify a spatial polygons dataframe. This is a convenience wrapper for rmapshaper::ms\_simplify()

#### Usage

```
simplify(SPDF, keep = 0.05, ...)
```
# Arguments

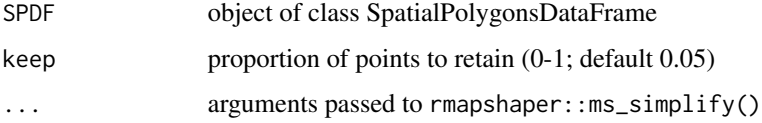

#### Value

A simplified spatial polygons dataframe.

# <span id="page-46-0"></span>SpatialDataDir 47

#### Examples

```
## Not run:
FR <- subset(SimpleCountries, countryCode == 'FR')
par(mfrow = c(3, 3), mar = c(1, 1, 3, 1))for (i in 9:1) {
  keep <-0.1* iplot(simplify(FR, keep), main=paste0("keep = ", keep))
}
layout(1)
par(max = c(5, 4, 4, 2) + .1)## End(Not run)
```
SpatialDataDir *Directory for spatial data*

# Description

This package maintains an internal directory location which users can set using setSpatialDataDir(). All package functions use this directory whenever datasets are created or loaded.

The default setting when the package is loaded is getwd().

# Format

Absolute path string.

# See Also

getSpatialDataDir setSpatialDataDir

stateToCode *Convert state names to state codes*

# Description

Converts a vector of state names to an ISO 3166-2 two character state codes.

#### Usage

```
stateToCode(stateNames, countryCodes = NULL,
 dataset = "NaturalEarthAdm1")
```
#### **Arguments**

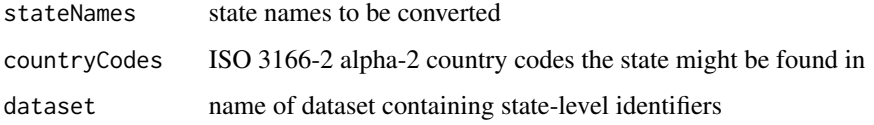

#### Details

For this function to work, you must first run initializeSpatialData() to download, convert and install the necessary spatial data.

#### Value

A vector of ISO 3166-2 codes or NA.

# See Also

convertNaturalEarthAdm1

#### Examples

```
## Not run:
stateToCode("Washington")
stateToCode("Barcelona")
stateToCode("Shandong")
```
## End(Not run)

subsetHUC *Subset pre-formatted HUC files into smaller groupings.*

# Description

A SpatialPolygons Dataframe is broken into smaller pieces based on HUC code or state. The SpatialPolygons Dataframe must have the required fields 'stateCode', 'HUC', and 'allStateCodes' and is intended to come from the convertUSGSHUC() function. The difference between stateCode and allStateCodes is that stateCode has just one two-digit ISO code while allStateCodes can have more than one. This allows us to include in the subset HUCs where part of the watershed is in the specified state even though the centroid is in a different state.

#### Usage

```
subsetHUC(SPDF, parentHUCs = NULL, stateCodes = NULL,
  allStateCodes = NULL)
```
<span id="page-47-0"></span>

# <span id="page-48-0"></span>Arguments

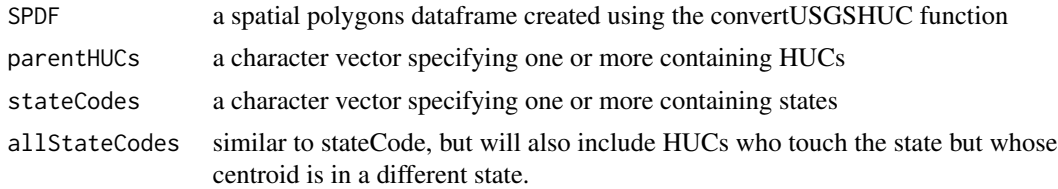

# Value

a SpatialPolygons Dataframe subsetted to the appropriate specifications.

summarizeByPolygon *Summarize values by polygon*

# Description

Given vectors of longitudes, latitudes and values, this function will summarize given values by spatial polygon using the FUN and return a dataframe with polygon IDs and summary values.

#### Usage

```
summarizeByPolygon(longitude, latitude, value, SPDF,
 useBuffering = FALSE, FUN, varName = "summaryValue")
```
#### Arguments

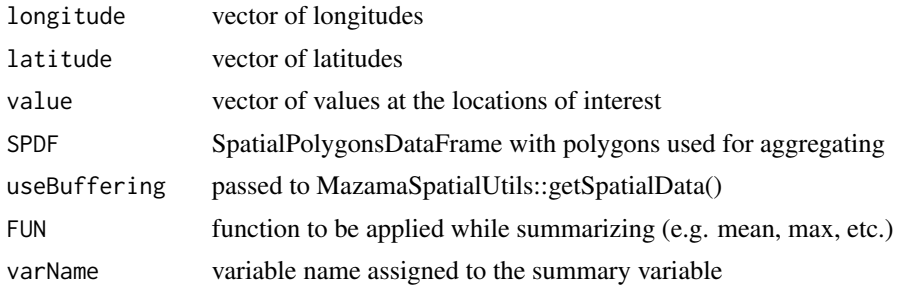

# Value

A dataframe with the same rows as 'SPDF@data' but containing only two columns: 'polygonID' and the summary value.

# Note

This function has not been thoroughly tested and should only be included in the package for experimental use only.

<span id="page-49-0"></span>

State codes for the 50 states +DC +PR (Puerto Rico).

# Usage

US\_52

# Format

A vector with 52 elements

# Details

US state codes

US\_stateCodes *Dataframe of US state codes*

# Description

US\_stateCodes contains the following columns of data for the 50 United States plus the District of Columbia:

- stateCode e.g. MT
- stateName e.g. Montana
- adm1\_code e.g. USA-3515
- code\_hasc e.g. US.MT
- fips e.g. US30

#### Format

A dataframe with 51 rows and 6 columns of data.

# <span id="page-50-0"></span>Index

∗Topic conversion codeToCountry, [3](#page-2-0) codeToState, [4](#page-3-0) countryToCode, [28](#page-27-0) iso2ToIso3, [41](#page-40-0) iso3ToIso2, [42](#page-41-0) stateToCode, [47](#page-46-0) ∗Topic datagen convertCARBAirBasins, [5](#page-4-0) convertEEZCountries, [6](#page-5-0) convertGACC, [7](#page-6-0) convertGADM, [8](#page-7-0) convertHMSSmoke, [9](#page-8-0) convertIndianLands, [10](#page-9-0) convertNaturalEarthAdm1, [10](#page-9-0) convertNWSFireZones, [11](#page-10-0) convertOSMTimezones, [12](#page-11-0) convertPHDs, [13](#page-12-0) convertSimpleCountries, [14](#page-13-0) convertSimpleCountriesEEZ, [15](#page-14-0) convertSimpleTimezones, [16](#page-15-0) convertStateLegislativeDistricts, [17](#page-16-0) convertTerrestrialEcoregions, [18](#page-17-0) convertTMWorldBorders, [18](#page-17-0) convertTMWorldBordersSimple, [19](#page-18-0) convertUSCensusCBSA, [20](#page-19-0) convertUSCensusCongress, [21](#page-20-0) convertUSCensusCounties, [22](#page-21-0) convertUSCensusStates, [22](#page-21-0) convertWBDHUC, [23](#page-22-0) convertWeatherZones, [24](#page-23-0) convertWikipediaTimezoneTable, [25](#page-24-0) convertWorldEEZ, [26](#page-25-0) convertWorldTimezones, [27](#page-26-0) subsetHUC, [48](#page-47-0) ∗Topic datasets CONUS, [4](#page-3-0) SimpleCountries, [45](#page-44-0)

SimpleCountriesEEZ, [45](#page-44-0) SimpleTimezones, [46](#page-45-0) US\_52, [50](#page-49-0) US\_stateCodes, [50](#page-49-0) ∗Topic environment getSpatialDataDir, [35](#page-34-0) installSpatialData, [41](#page-40-0) loadSpatialData, [42](#page-41-0) setSpatialDataDir, [44](#page-43-0) SpatialDataDir, [47](#page-46-0) ∗Topic locator getCountry, [29](#page-28-0) getCountryCode, [30](#page-29-0) getCountryName, [31](#page-30-0) getHUC, [32](#page-31-0) getHUCName, [32](#page-31-0) getPolygonID, [33](#page-32-0) getSpatialData, [34](#page-33-0) getState, [35](#page-34-0) getStateCode, [36](#page-35-0) getStateName, [37](#page-36-0) getTimezone, [38](#page-37-0) getUSCounty, [39](#page-38-0) getVariable, [40](#page-39-0) codeToCountry, [3](#page-2-0) codeToState, [4](#page-3-0) CONUS, [4](#page-3-0) convertCARBAirBasins, [5](#page-4-0) convertEEZCountries, [6](#page-5-0) convertGACC, [7](#page-6-0) convertGADM, [8](#page-7-0) convertHMSSmoke, [9](#page-8-0) convertIndianLands, [10](#page-9-0) convertNaturalEarthAdm1, [10](#page-9-0) convertNWSFireZones, [11](#page-10-0) convertOSMTimezones, [12](#page-11-0) convertPHDs, [13](#page-12-0) convertSimpleCountries, [14](#page-13-0) convertSimpleCountriesEEZ, [15](#page-14-0)

# 52 INDEX

```
convertSimpleTimezones, 16
convertStateLegislativeDistricts, 17
convertTerrestrialEcoregions, 18
convertTMWorldBorders, 18
convertTMWorldBordersSimple, 19
convertUSCensusCBSA, 20
convertUSCensusCongress, 21
convertUSCensusCounties, 22
convertUSCensusStates, 22
convertWBDHUC, 23, 44
convertWeatherZones, 24
convertWikipediaTimezoneTable, 25
convertWorldEEZ, 26
convertWorldTimezones, 27
countryToCode, 28
dissolve, 28
getCountry, 29
getCountryCode, 30
getCountryName, 31
getHUC, 32
getHUCName, 32
getPolygonID, 33
getSpatialData, 34
getSpatialDataDir, 35
getState, 35
getStateCode, 36
getStateName, 37
getTimezone, 38
getUSCounty, 39
getVariable, 40
installSpatialData, 41
iso2ToIso3, 41
iso3ToIso2, 42
loadSpatialData, 42
MazamaSpatialUtils, 43
MazamaSpatialUtils-package
        (MazamaSpatialUtils), 43
runExample, 44
setSpatialDataDir, 44
SimpleCountries, 45
SimpleCountriesEEZ, 45
SimpleTimezones, 46
simplify, 46
```

```
SpatialDataDir, 47
stateToCode, 47
subsetHUC, 48
summarizeByPolygon, 49
```

```
US_52, 50
US_stateCodes, 50
```